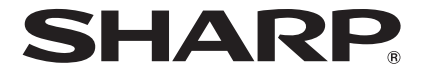

# **取扱説明書** タブレット

# *<b>RW-16G1*

形名

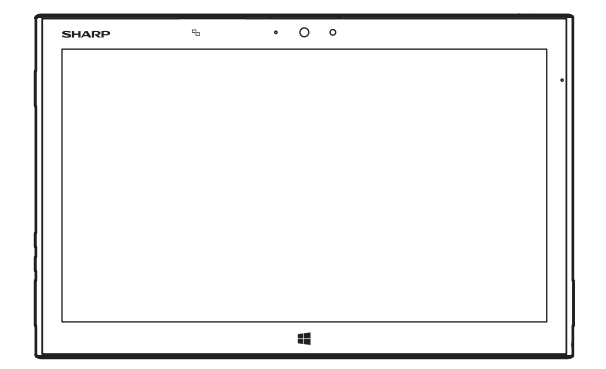

お買いあげいただき、まことにありがとうございました。

本書や付属の説明書をよくお読みのうえ、正しくお使いください。

- ご使用前に「安全にお使いいただくために」(☞4ページ)を必ずお 読みください。
- 本書は、保証書とともにいつでも見ることができる所に必ず保存してく ださい。

## **ご使用になる前によくお読みください**

<span id="page-1-0"></span>製品は厳重な品質管理と検査を経て出荷しておりますが、万一故障または不具合がありましたら、裏表紙に記載し ている問い合わせ先までご連絡ください。

#### ご使用前のおことわり

- この製品は無線 LAN に対応しています。
- お客様または第三者がこの製品の使用を誤ったことにより生じた故障、不具合、またはそれらに基づく損害に ついては、法令上の責任が認められる場合を除き、当社は一切その責任を負いませんので、あらかじめご了承 ください。
- • 停電・電力線上のノイズなどの外部要因、または天災・原因不明のネットワーク障害その他の不可抗力により お客様または第三者が受けられた損害(データ損失、その他の直接・間接の損害)、またはそれらにより生じた 故障もしくは不具合については、法令上責任が認められる場合を除き、当社は一切その責任を負いませんので、 あらかじめご了承ください。
- • お客様または第三者が、この製品の使い方を誤ったときや静電気・電気的ノイズの影響を受けたとき、また故障・ 修理のときは、記憶内容が変化・消失する恐れがあります。
- 重要なデータは、必ず SD メモリーカードなど他の記録媒体に記録し保管してください。
- この製品の AC アダプタージャックに、AC アダプターの接続をおこなった場合は、自動的に電源が入る場合が あります。このため、航空機内や病院など、使用を禁止された区域では AC アダプターの接続をおこなわない ようご注意ください。
- • 本書の内容の全部または一部を、当社に無断で転載、あるいは複製することはお断りします。
- • この製品および本書の記載内容、各種サービスなどの内容は、改良のため予告なく変更することがあります。
- [「安全にお使いいただくために」\(☞ 4 ページ\)に](#page-3-0)は、この製品を安全にお使いいただくための重要な情報が記 載されています。内容をよくお読みになったうえで、この製品をお使いください。

#### **操作説明について**

#### **■『クイックスタートガイド』(本体付属品)**

この製品を使い始めるための基本的な操作を説明しています。 『クイックスタートガイド』で紹介していない機能や操作説明については本書やタブレットサポートページをご覧く ださい。

#### **■『取扱説明書』(本書)**

この製品の取り扱いについて、注意すべきことやアフターサービスについて説明しています。 さまざまな機能のより詳しい説明については、タブレットサポートページをご覧ください。

#### **■『デジタイザーペン取扱説明書』(本体付属品)**

この製品に付属のデジタイザーペンの取り扱いについて説明しています。

#### **■『サポートガイド』(PDF)**

この製品の詳しい操作方法を説明しています。 タブレットサポートページに掲載しています。ダウンロードしてお使いください。

#### タブレットサポートページ

http://www.sharp.co.jp/business/tablet/support/

# もくじ

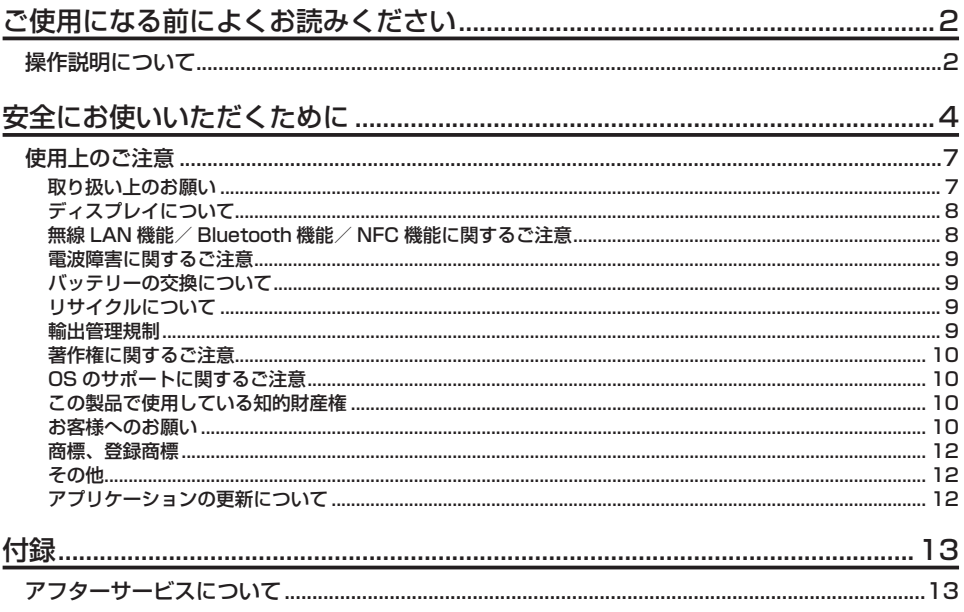

## <span id="page-3-0"></span>**安全にお使いいただくために**

<span id="page-3-1"></span>この取扱説明書および商品には、安全にお使いいただ くためにいろいろな表示をしています。その表示を無 視して誤った取り扱いをすることによって生じる内容 を、次のように区分しています。内容をよく理解して から本文をお読みになり、記載事項をお守りください。

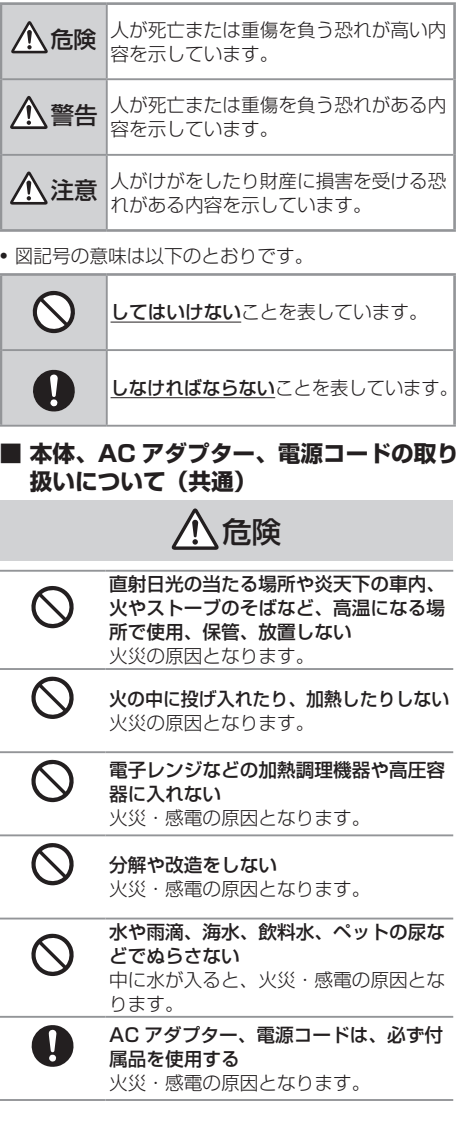

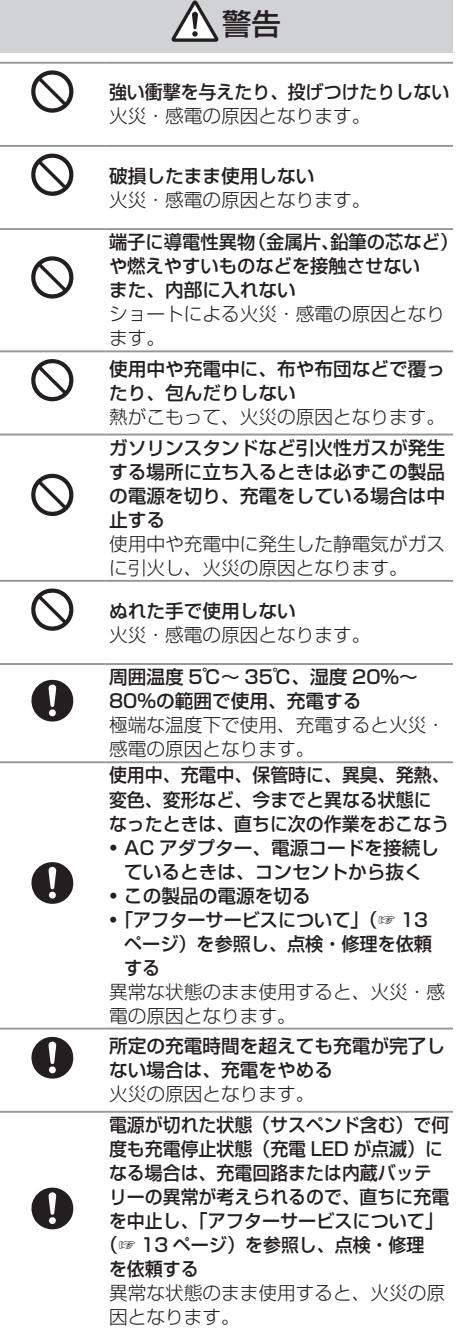

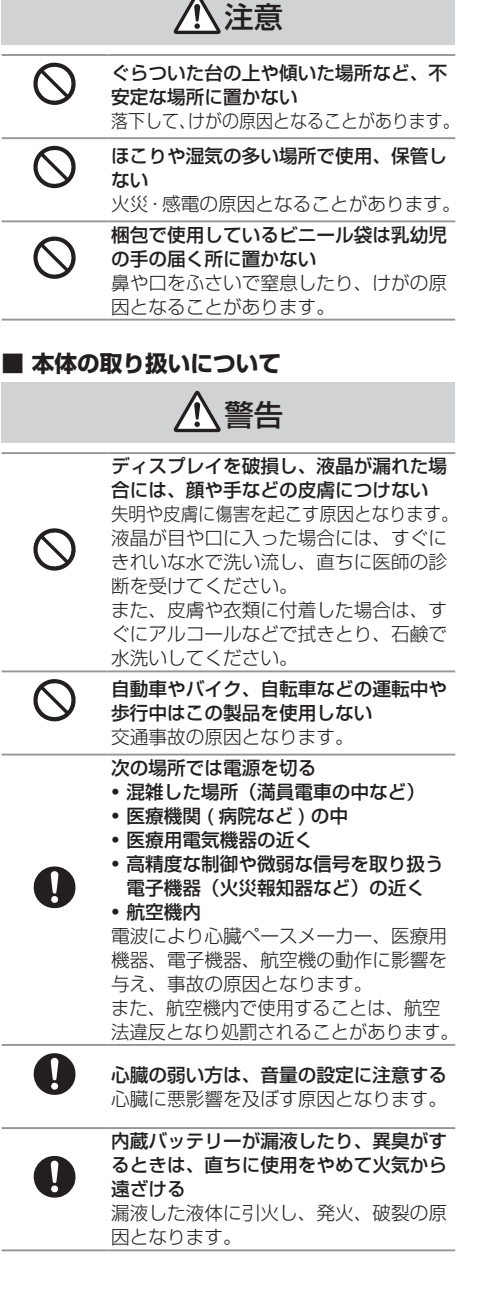

内蔵バッテリー内部の液体が漏れた場合 は、顔や手などの皮膚につけない 失明や皮膚に傷害を起こす原因となりま す。液体などが目や口に入った場合や、 皮膚や衣類に付着した場合は、すぐにき れいな水で洗い流してください。また、 目や口に入った場合は、洗浄後直ちに医 師の診断を受けてください。

注意

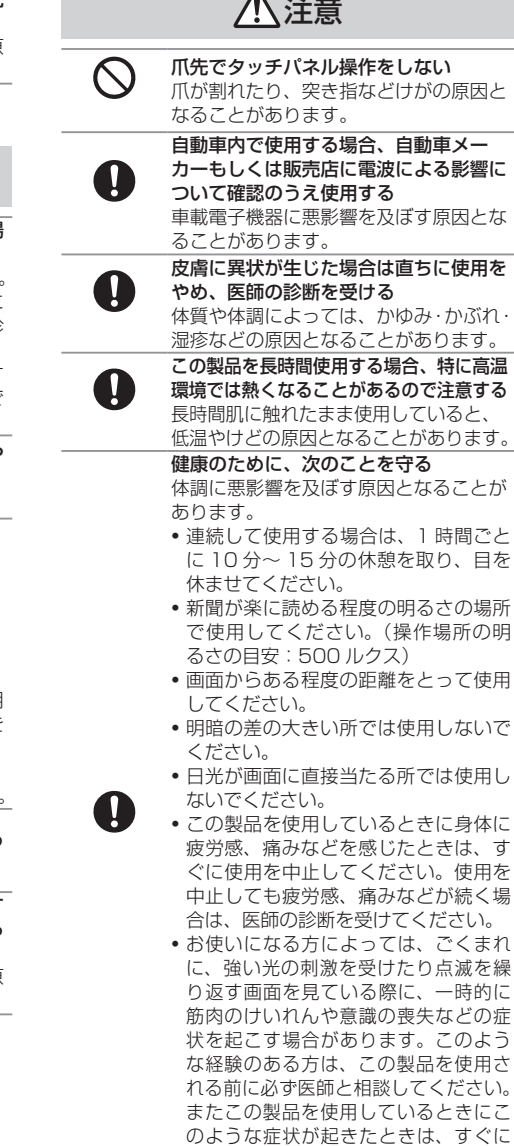

使用を中止して医師の診断を受けてく

ださい。

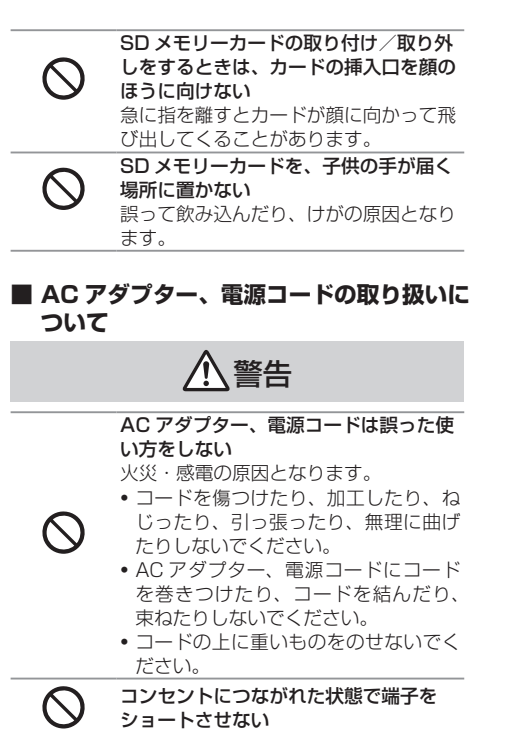

火災・感電の原因となります。

コンセントに雷源コードを抜き差しする ときは、金属製のストラップなどの金属 類を接触させない 火災・感電の原因となります。

電源プラグが傷んでいたり、コンセント の差し込みがゆるいときは使用しない 火災・感電の原因となります。

電源コードをコンセントから抜くとき は、コードを無理に引っ張らない コードが傷つき、火災・感電の原因とな ります。

タコ足配線をしない タコ足配線は過熱し、火災の原因となり ます。

- 使用中や充電中に雷が鳴りはじめたら、 AC アダプター、電源コードに触れない 感電の原因となります。
- 指定の電源、電圧で使用する 誤った電圧で使用すると火災・感電の原  $\mathbf{I}$ 因となります。 電源は、AC100V (50Hz/60Hz) の コンセントに接続してください。
- 電源プラグに付いたほこりは、乾いた布 A で拭きとる 火災・感電の原因となります。

A

電源プラグをコンセントから容易に抜き 差しできる状態で使用する

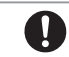

電源プラグは、根元まで確実に差し込む ほこりが付着して火災・感電の原因とな ります。

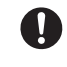

お手入れのときや長期間使用しないとき は、電源コードをコンセントから抜く 火災・感電の原因となります。

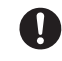

水などの液体が入った場合は、直ちに電 源コードをコンセントから抜く 火災・感電の原因となります。

 $\bigcap$ 

付属の AC アダプター、電源コードは、 この製品以外には使用しない。 火災・感電の原因となります。

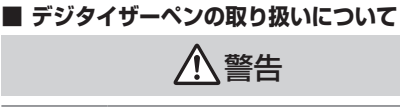

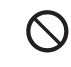

デジタイザーペンを人に向けて振り回さ

ない 本人や他の人に当たり、けがや失明の原 因となります。

#### **■ その他**

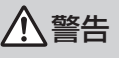

D

ヘッドセットやヘッドホンを使用すると きは、適度な音量にする 音量が大きすぎると難聴の原因となりま す。また、周囲の音が聞こえにくいと、 事故の原因となります。

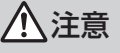

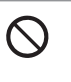

ヘッドセットやヘッドホンをしたまま電 源を入れたり切ったりしない 「プツッ」という刺激音により聴力に悪影 響を及ぼす原因となることがあります。

 $\bigcap$ 

 $\mathcal{C}% _{0}^{(n)}:=\mathcal{C}_{0}^{(n)}$ 

 $\bigwedge$ 

# 安全にお使いいただくために 安全にお使いいただくために

#### <span id="page-6-0"></span>**使用上のご注意**

#### **取り扱い上のお願い**

#### **■ 共通のお願い**

- • この製品内部に水や粉塵を浸入させたり、付属品、別 売品に水や粉塵を付着させたりしないでください。 この製品、AC アダプター、電源コードは防水/防塵 性能を有しておりません。風呂場などの湿気の多い場 所でのご使用や、雨などがかかる場所でのご使用はお やめください。また、身に付けている場合、汗の湿気 により内部が腐食し故障の原因となります。調査の結 果、これらの水濡れによる故障と判明した場合、保証 対象外となり修理できないことがありますので、あら かじめご了承ください。なお、保証対象外ですので修 理を実施できる場合でも有料修理となります。
- エアコン、加湿器、温風機の吹き出し口の近くに置か ないでください。

急激な温度の変化により結露することで、内部が腐食 し故障の原因となります。

• この製品に無理な力がかからないように使用してください。 多くのものが詰まった荷物の中に入れたりすると、 ディスプレイ、内部基板などの破損・故障の原因とな ります。 また、この製品を運ぶときは、端子につながっている

ケーブルやヘッドホンなどはすべて端子から取り外し てください。端子に差した状態の場合、端子の破損・ 故障の原因となります。

- • 使用や充電方法は、本書や『クイックスタートガイド』 をよくお読みください。
- • 金属などでこすったり引っかいたりしないでください。 傷つくことがあり故障・破損の原因となります。

#### **■ 本体についてのお願い**

- タッチパネルの表面を強く押したり、爪やボールペン、 ピンなど先のとがったもので操作しないでください。 タッチパネルが破損する原因となります。
- • テレビやラジオなどをお使いになっている近くで使用 すると、悪影響を及ぼす原因となりますので、なるべ く離れた場所でご使用ください。
- • この製品を落としたり、衝撃を与えたりしないでくだ さい。
- 故障・破損の原因となります。
- 各端子にケーブルやヘッドホンなどを接続する際に斜 めに差したり、差した状態で引っ張ったりしないでく ださい。
	- 故障・破損の原因となります。
- • SD メモリーカードを挿入する際は、SD メモリーカー ドが傾いた状態や表裏が逆の状態で無理に押し込まな いでください。 SD メモリーカードスロットが破損することがありま す。
- • 使用中、充電中、この製品は温かくなりますが、異常 ではありません。そのままご使用ください。
- • ディスプレイやキーのある面に、極端に厚みのある シールなどを貼らないでください。 故障・破損・誤作動の原因となります。
- 起動中や動作中に、手や導雷性異物 (金属など) をディ スプレイに接触させたままにしないでください。 タッチパネルの誤作動の原因となります。
- • 磁気カードなどをこの製品に近づけないでください。 キャッシュカード、クレジットカード、テレホンカー ド、フロッピーディスクなどの磁気データが消えてし まうことがあります。
- • この製品に磁気を帯びたものを近づけないでください。 強い磁気を近づけると誤作動の原因となります。
- 内蔵バッテリーの使用時間は、使用環境や内蔵バッテ リーの劣化度により異なります。

#### **■ AC アダプター、電源コードについてのお 願い**

- • 次のような場所では、充電しないでください • 湿気、ほこり、振動の多い場所 • テレビ・ラジオなどの近く
- 充電中、AC アダプター、電源コードが温かくなるこ とがありますが、異常ではありません。そのままご使 用ください。
- 抜け防止機構のあるコンセントをご使用の場合、その コンセントの取扱説明書に従ってください。
- 強い衝撃を与えないでください。また、コネクターを 変形させないでください。 故障の原因となります。

#### **■ デジタイザーペンについてのお願い**

- デジタイザーペンの先が欠けていたり、削られている 場合は使用しないでください。 ディスプレイの破損や誤動作の恐れがあります。
- • デジタイザーペンの先以外の箇所でディスプレイに触 れないでください。
	- ディスプレイを破損・汚濁させる原因となります。
- この製品に付属のデジタイザーペン以外は使用しない でください。 この製品に付属のデジタイザーペン以外のものを使用す ると、ディスプレイを破損、汚濁させる原因となります。
- この製品に付属のデジタイザーペンは他の機器には使 用しないでください。 機器の故障・破損の原因となります。

#### **■ カメラについてのお願い**

- • カメラ機能は、一般的なモラルを守ってご使用ください。
- •大切なシーンを撮影するときは、必ず試し撮りをして、 正しく撮影されていることを確認してください。
- • 撮影が禁止されている場所では撮影しないでください。
- • カメラ機能を利用して撮影した画像は、個人として楽し む場合などを除き、著作権者(撮影者)などの許可を得 ることなく使用したり、転送することはできません。
- • 勝手に他人の写真を撮って公開したり、配布すること は違法行為となります。

#### <span id="page-7-0"></span>**ディスプレイについて**

この製品のディスプレイは非常に精密度の高い技術で 作られておりますが、画面の一部に点灯しない画素や 常時点灯する画素がある場合があります。また、見る 角度によって色むらや明るさむらが見える場合があり ます。これらは、故障ではありませんので、あらかじ めご了承ください。

同じ画像を長時間表示させないでください。残像現象 が起こる場合があります。残像現象は、動画などを表 示することで、徐々に軽減されます。

#### **無線 LAN 機能/ Bluetooth 機能/ NFC 機能に関するご注意**

#### **■ 電波法に基づく適合証明について**

この製品は、電波法に基づく小電力データ通信システ ムの無線局として技術基準適合証明を受けた無線設備 および高調波利用設備として型式指定を受けた無線設 備を搭載しています。したがって、この製品を使用す るときに無線局の免許は必要ありません。また、日本 国内のみ使用できます。

この製品は、技術基準適合証明を受けていますので、 分解/改造をすると法律で罰せられることがあります。 この製品の 2.4GHz 帯の機能は以下のとおりです。

#### 無線 LAN (2.4GHz)

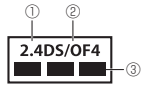

 $(1)$  [2.4]

:使用する周波数帯域は 2.4GHz 帯です。

 $(2)$  [DS/OF4]

:変調方式は DS-SS 方式 /OFDM 方式です。それ ぞれの想定される与干渉距離は約 40m 以下です。

 $\circledcirc$   $\circ$   $\bullet$   $\bullet$   $\bullet$   $\bullet$   $\bullet$   $\bullet$ :2.4GHz 帯の全帯域を使用し、かつ移動体識別装 置の帯域は回避可能です。

#### Bluetooth

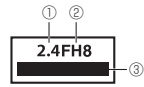

- $(1)$  [2.4]
- :使用する周波数帯域は 2.4GHz 帯です。
- ② 「FH8」

:変調方式は FH-SS 変調方式です。想定される与干 渉距離は約 80m 以下です。

 $\left( 3\right)$   $\left[$   $\left[$   $\left[$   $\right]$   $\left[$   $\left[$   $\left[$   $\left[$   $\right]$   $\left[$   $\left[$   $\left[$   $\left[$   $\right]$   $\left[$   $\left[$   $\left[$   $\left[$   $\right]$   $\left[$   $\left[$   $\left[$   $\left[$   $\right]$   $\left[$   $\left[$   $\left[$   $\left[$   $\right]$   $\left[$   $\left[$   $\left[$   $\right]$   $\left[$   $\left[$ 

2.4GHz 帯の全帯域を使用し、かつ移動体識別装置 の帯域を回避することができません。

#### **■ 電波干渉に関するご注意**

#### 2.4GHz 機器使用上の注意事項

この製品の使用周波数帯では、電子レンジ等の産業・ 科学・医療用機器のほか工場の製造ライン等で使用さ れている移動対識別用の構内無線局(免許を要する無 線局)および特定小電力無線局(免許を要しない無線局) ならびにアマチュア無線局(免許を要する無線局)が 運用されています。

- 1. この製品を使用する前に、近くで移動体識別用の構内 無線局および特定小電力無線局ならびにアマチュア無 線局が運用されていないことを確認してください。
- 2. 万一、この製品から移動体識別用の構内無線局に対 して有害な電波干渉事例が発生した場合には、速や かに使用周波数を変更するか又は電波の発射を停止 したうえ、お買いあげの販売店にご連絡いただき、 混信回避のための処置等(例えば、パーティション の設置など)についてご相談してください。
- 3. その他、この製品から移動体識別用の特定小電力無 線局あるいはアマチュア無線局に対して有害な電波 干渉の事例が発生した場合など何かお困りのことが 起きたときは、お買いあげの販売店へお問い合わせ ください。

#### 5GHz 機器使用上の注意事項

この製品は、IEEE802.11n(5GHz)および IEEE802.11a および draft IEEE802.11ac 通信利 用時は 5GHz 帯域の電波を使用しております。 使用するチャネルは 36, 40, 44, 48ch (W52) と 52, 56, 60, 64ch (W53) と 100, 104, 108, 112, 116, 120, 124, 128, 132, 136, 140ch (W56)です。

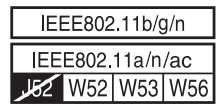

5.2GHz、5.3GHz 帯域の電波の屋外での使用は電波 法により禁じられています。

#### **■ 無線 LAN のご使用に関するご注意**

- 1. この製品の使用周波数帯では、他の機器への干渉・ 混信等を避けるために、本書の使用上のご注意に沿っ た運用をおこなってください。
- 2. 接続相手の機器によって接続できない場合や通信でき ない場合があります。接続相手を選定する場合には事 前に十分なテストをおこなってください。
- 3. 使用場所の電波環境や建造物の構造、設備などの配 置、人や車両などの移動状況によっては、空間的・ 時間的に接続できない場合や通信できない場合、あ るいは接続や通信ができても通信速度が低下する場 合があります。

機器の運用・設置前には、現場環境で十分なテスト をおこなってください。

#### **バッテリーの交換について**

バッテリーは消耗品です。充放電を繰り返すうちに劣 化し、使用時間が極端に短くなります。 バッテリーの劣化は、使用状況や動作環境によって異な りますが、満充電にしても極端に使用時間が短くなった ときは、新しいバッテリーと交換する必要があります。 この製品のバッテリーはお客様自身では交換できません ので、裏表紙に記載している問い合わせ先へご連絡いた だき、バッテリーの交換を依頼してください。(有償)

#### **リサイクルについて**

この製品に使用していますリチウムイオ ン電池はリサイクル可能な有益な資源で す。リサイクルにご協力をお願いします。 リサイクルについては裏表紙に記載して いる問い合わせ先まで、ご相談ください。

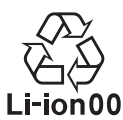

#### ■ この製品を**廃**奪するときは

本製品は、事業系パソコンです。 廃棄のお申し込み方法は、 http://www.sharp.co.jp/corporate/eco/recycle/business.html をご参照ください。 廃棄費用は、お客様のご負担となります。

#### **輸出管理規制**

この製品を海外へ輸出する際は、「外国為替及び外国貿 易法」(外為法)の適用を受けます。またこの製品には 米国法に基づく再輸出規制対象品が含まれており、米国 再輸出規制(Export Administration Regulations) の適用を受けます。

この製品を他人に使わせたり譲渡する目的で海外へ持 ち出す場合は、輸出許可が必要になることがあります が、旅行や出張時に本人が使用する目的で日本から持 ち出し持ち帰る場合には許可は不要です。

米国再輸出規制によりこの製品をキューバ、イラン、 朝鮮民主主義人民共和国、スーダン、シリアへ持ち込 むためには米国政府の輸出許可が必要です。詳しい手 続きについては、経済産業省または米国商務省へお問 い合わせください。

#### <span id="page-8-0"></span>**■■ 無線 LAN ご使用時におけるセキュリティ に関するご注意**

(お客様の権利(プライバシー保護)に関する重要な事項です) 無線 LAN では、LAN ケーブルを使用する代わりに、雷 波を利用して端末と無線 LAN アクセスポイント間で情 報のやり取りをおこなうため、電波の届く範囲であれば 自由に LAN 接続が可能であるという利点があります。 その反面、雷波はある範囲内であれば障害物 (壁等) を 越えてすべての場所に届くため、セキュリティに関す る設定をおこなっていない場合、通信内容を盗み見ら れたり、ネットワークに不正に侵入される等の問題が 発生する可能性があります。

ルーターなどの無線 LAN 機器は、販売直後の状態にお いては、セキュリティに関する設定が施されていない 場合があります。したがって、セキュリティ問題発生 の可能性を少なくするためには、ご使用になる前に必 ず無線 LAN 機器のセキュリティに関するすべての設定 をおこなってください。

なお、無線 LAN の仕様上、特殊な方法によりセキュリ ティ設定が破られることもあり得ますので、ご理解の 上ご使用ください。

※無線LAN機器をお使いの場合は、お買いあげの販 売店もしくはご使用の機器のサポート先にお問い 合わせください。お客様がセキュリティの設定を おこなわないで使用した場合の問題を十分理解し た上で、お客様自身の判断と責任においてセキュ リティに関する設定をおこない、製品をご使用く ださい。

#### **■■ 機器認証表示について**

この製品には、電気通信事業法に基づく小電力データ 通信の無線局として、認証を受けた無線設備を搭載し ています。

#### **電波障害に関するご注意**

この装置は、クラス B 情報技術装置です。この装置は、 家庭環境で使用することを目的としていますが、この 装置がラジオやテレビジョン受信機に近接して使用さ れると、受信障害を引き起こすことがあります。 取扱説明書に従って、正しい取り扱いをしてください。 VCCI-B

正しい取り扱いをしても、電波の状況によりラジオ、 テレビジョン受信機の受信に影響を及ぼすことがあり ます。そのようなときには、次の点にご注意ください。 • この製品をラジオ、テレビジョン受信機から十分に離

- してください。
- • この製品とラジオ、テレビジョン受信機を別のコンセ ントに接続してください。
- • クラス B 情報技術装置の技術基準に適合させるため に、この製品の USB 端子や HDMI 端子に接続する ケーブルは、シールドされたものを使用してください。 高調波電流規格 JIS C 61000-3-2 適合品

#### <span id="page-9-0"></span>**著作権に関するご注意**

この製品を利用して著作権の対象となっている著作物 を利用することは、著作権法上、個人的にまたは家庭 内でその複製物や編集物を使用する場合に限って許さ れています。利用者自身が複製対象物について著作権 などを有しているか、あるいは複製などについて著作 権者などから許諾を受けているなどの事情が無いにも かかわらず、この範囲を超えて複製・編集や複製物・ 編集物を使用した場合には、著作権などを侵害するこ ととなり、著作権者などから損害賠償などを請求され ることとなりますので、そのような利用方法は厳重に お控えください。

#### **OS のサポートに関するご注意**

この製品では、プリインストールされている OS(日本 語版)のみをサポートしています。

#### Supported Operating System

This model only supports the pre-installed Japanese language operating system; other operating systems are not supported.

#### **この製品で使用している知的財産権**

#### この製品で使用しているソフトウェアのライセ ンス情報

#### ■ ソフトウェア構成

この製品に組み込まれているソフトウェアは、それぞ れ当社または第三者の著作権が存在する、複数の独立 したソフトウェアコンポーネントで構成されています。

■ 当社開発ソフトウェアとフリーソフトウェア この製品のソフトウェアコンポーネントのうち、当社 が開発または作成したソフトウェアおよび付帯するド キュメント類には当社の著作権が存在し、著作権法、国 際条約およびその他の関連する法律によって保護され ています。またこの製品は、第三者が著作権を所有しフ リーソフトウェアとして配布されているソフトウェア コンポーネントを使用しています。それらの一部には、 GNU General Public License( 以下、GPL)、GNU Lesser General Public License (以下、LGPL)、 GNU AFFERO GENERAL PUBLIC LICENSE( 以下、 AGPL)、またはその他のライセンス契約の適用を受け るソフトウェアコンポーネントが含まれています。

#### ■ フリーソフトウェアに関して

フリーソフトウェアには、実行形式のソフトウェアコ ンポーネントを配布する条件として、そのコンポーネ ントのソースコードの入手を可能にすることを求める ものがあります。こうしたフリーソフトウェアのソー スコードの入手方法ならびに各種ライセンス契約の確 認方法については、シャープタブレットホームページ (URL は裏表紙に記載)をご覧ください。

なお、フリーソフトウェアのソースコードの内容に関 するお問い合わせはご遠慮ください。当社が所有権を 持つソフトウェアコンポーネントについては、ソース コードの提供対象ではありません。

〈この製品に組み込まれているフリーソフトウェアコン ポーネント〉 • MuPDF

#### **お客様へのお願い**

この製品をご使用いただく前に、次のページの契約書 をよくお読みください。

このたびは、弊社製品をお買いあげいただき、まこと にありがとうございました。

お客様が購入されたこの製品にプリインストールまた は添付しているシャープオリジナルソフトウェア(以 ………<br>下「本ソフトウェア」と記載します) をご使用いただ く前に次のページの契約書をよくお読みください。本 契約書にご同意いただけない場合には、この製品を未 使用のままこの製品をお求めになった販売店にご返却 ください。

お客様がこの製品を使用された場合には、次のページ の契約書に記載しているすべての内容について、ご同 意いただいたものといたします。本契約書にご同意い ただいた方のみ、本ソフトウェアをご使用いただくこ とができます。

# 安全にお使いいただくために 安全にお使いいただくために

#### **■ ソフトウェア使用許諾契約書**

シャープ株式会社 (以下「弊社」と記載します)は、 お客様(法人または個人のいずれであるかを問いませ ん)に、本製品にプリインストールされている下記ソ フトウェア(以下「本ソフトウェア」と記載します) を使用する権利を下記条項に基づき許諾します。お客 様が本製品を使用された場合には、本契約のすべての 条項にご同意いただいたものといたします。

- • ペンソフトモバイル
- • タッチディスプレイレイアウト
- タッチディスプレイリンク20 Lite
- • QuickAgent

#### 1. 著作権

- (1) お客様は、本契約の条項にしたがって本ソフトウェ アを日本国内で使用する、非独占的な権利を本契 約に基づき取得します。
- (2) お客様は、本ソフトウェアを、本製品のみでご使 用いただけます。
- (3) お客様は、本ソフトウェアのバックアップまたは 保存の目的においてのみ本ソフトウェアの全部ま たは一部を一部数に限り複製することができます。

#### 2. 権利の許諾

- (1) 本ソフトウェアに関する著作権等の知的財産権 は、弊社に帰属しているか又は 第三者から正当な ライセンスを得たものであり、本ソフトウェアは 日本の著作権法その他関連して適用される法律等 によって保護されています。したがってお客様は、 本ソフトウェアを他の著作物と同様に扱わなけれ ばなりません。
- (2) 本ソフトウェアとともにお客様に提供されるマニュ アルおよび取扱説明書等の関連資料(以下「関連資 料」と記載します)の著作権は、弊社に帰属し、こ れら関連資料は日本の著作権法その他関連して適用 される法律等によって保護されています。お客様は これら関連資料を複製することはできません。

#### 3. 制限事項

- (1) お客様は、本ソフトウェアのリバースエンジニア リング、逆コンパイルまたは逆アセンブルをする ことはできません。
- (2) お客様は、本契約書に明示的に許諾されている場 合を除いて、本ソフトウェアの使用、全部または 一部を複製、改変等をすることはできません。
- (3) お客様は、本ソフトウェアおよび関連資料に付さ れている著作権表示およびその他の権利表示を除 去することはできません。上記 1.(3)に基づき 本ソフトウェアを複製する場合には、本ソフトウェ アに付されている著作権表示およびその他の権利 表示も同時に複製するものとします。
- (4) お客様は、本ソフトウェアを第三者に使用許諾、 貸与またはリースすることはできません。

#### 4. 本ソフトウェアの譲渡

お客様は、下記のすべての条件を満たした場合に限り、 本ソフトウェアの本契約に基づく使用権を第三者に譲 渡することができます。

- i) お客様が本契約書、本ソフトウェアを含む本製品、 本ソフトウェアのすべての複製物およびその記録媒 体、ならびに関連資料を含む本製品のすべてを譲渡 し、これらを一切保持しないこと。
- ii) 譲受人が本契約に同意していること。

#### 5. 限定保証

- (1) 弊社および弊社の関連会社は、本ソフトウェアに 関していかなる保証もおこないません。したがっ て、本ソフトウェアの使用により作成されたお客 様のデータの破壊、消失または変更を含め、本ソ フトウェアに関して発生するいかなる問題も、お 客様の責任および費用負担により解決されるもの とします。
- (2) 上記(1) にかかわらず、最初にご購入されたお客 様が本製品をご購入された後1年以内に、弊社が 本ソフトウェアの誤り(バグ)を修正した場合に は、弊社はお客様に対して、修正されたソフトウェ ア、修正のためのソフトウェア(以下、これらの ソフトウェアを「修正ソフトウェア」と記載しま す)、またはこのような修正に関する情報を提供い たします。ただし、修正ソフトウェアまたはこの ような修正に関する情報の提供の必要性、提供時 期、提供方法等に関しては、すべて弊社の裁量に より決定させていただきます。お客様に提供され た修正ソフトウェアは本ソフトウェアとみなしま す。但し、コンテンツデータに関しては本項の責 を負わないものとします。本項の規定をもって本 ソフトウェアに関する弊社および弊社の関連会社 の保証のすべてといたします。

#### 6. 損害賠償

- (1) 弊社および弊社の関連会社は、弊社に故意または 重過失がある場合を除きいかなる場合においても、 当該種類の債務不履行または不法行為を問わず、 本ソフトウェアの使用によりお客様に直接かつ現 実に生じた、社会通念上通常発生するものと考え られる損害を超えて責任を負わないものとします。
- (2) いかなる場合においても、本契約に基づく弊社お よび弊社の関連会社の責任は、お客様が実際にお 支払いになった本製品の代金のうち本ソフトウェ アの代金相当額をその上限とします。

#### 7. 契約の期間

本契約は、お客様が本製品を使用されたときに発効し、 下記 8. により本契約が終了するまで有効であるもの とします。

#### 8. 契約の終了

- (1) お客様は、書面により事前に弊社まで通知するこ とにより、いつでも本契約を終了させることがで きます。
- (2) 弊社は、お客様が本契約のいずれかの条項に違反 したときは、お客様に対し何らの通知・催告をお こなうことなく直ちに本契約を終了させることが できます。
- (3) 上記(2)の場合、弊社は、お客様によって被った 損害をお客様に請求することができます。
- (4) お客様は、本契約が終了したときは、直ちに本ソ フトウェアおよびそのすべての複製物ならびに関 連資料を破棄するものとします。

#### <span id="page-11-0"></span>9. その他

- (1) 本ソフトウェアは、日本輸出管理規制(「外国為替 及び外国貿易法」及びその関連法令)、米国再輸出 規制 (Export Administration Regulations) ま たはその他の国の輸出管理規制の適用を受ける場 合があります。本ソフトウェアを輸出および再輸 出する場合は、お客様の責任および費用負担にお いて必要となる手続きを取るものとし、お客様は 適用される各国の輸出および再輸出に関する規制 を遵守するものとします。
- (2) 本契約の成立、効力、履行および解釈に関しては、 日本法が適用され、本契約から生じる紛争につい ては日本国の裁判所の裁判管轄権に服するものと します。

#### シャープ株式会社

ビジネスソリューション事業推進本部<br>〒639-1186 奈良県大和郡山市美濃庄町 492番地

#### **商標、登録商標**

- インテル®. Intel®. Intel® Core は、アメリカ合衆 国およびその他における Intel Corporation またはそ の子会社の商標または登録商標です。
- • Microsoft、Windows® は米国 Microsoft Corporation の米国およびその他の国における登録 商標または商標です。

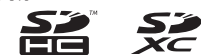

SD ロゴ、SDHC ロゴ、SDXC ロゴは SD-3C, LLC の商標です。

- Bluetooth は、米国 Bluetooth SIG Inc. の登録商標 です。
- • Wi-Fi は Wi-Fi Alliance の登録商標です。
- • デジタルアーツ /DIGITAL ARTS、アイフィルター / i- フィルターは、デジタルアーツ株式会社の登録商標 です。
- • HDMI、HDMI ロゴ、および High-Definition Multimedia Interface は、HDMI Licensing, LLC の商標または登録商標です。
- • DisplayPort は Video Electronics Standards Association の登録商標です。
- • FeliCa は、ソニー株式会社が開発した非接触 IC カー ドの技術です。FeliCa は、ソニー株式会社の登録商 標です。
- • その他、製品名などの固有名詞は各社の商標、または 登録商標です。

#### **その他**

- この製品は MPFG-4 Visual Patent Portfolio License に基づき、下記に該当するお客様による個 人的で且つ非営利目的に基づく使用がライセンス許諾 されております。これ以外の使用については、ライセ ンス許諾されておりません。
	- • MPEG-4 ビデオ規格準拠のビデオ(以下「MPEG-4 ビデオ」と記載します)を符号化すること。
	- 個人的で目つ営利活動に従事していないお客様が符 号化した MPEG-4 ビデオを復号すること。
	- ライセンス許諾を受けているプロバイダから取得し た MPEG-4 ビデオを復号すること。

その他の用途で使用する場合など詳細については、米 国法人 MPEG LA,LLC にお問い合わせください。

- この製品は MPEG-4 Systems Patent Portfolio License に基づき、MPEG-4 システム規格準拠の符 号化についてライセンス許諾されています。ただし、 下記に該当する場合は追加のライセンスの取得および ロイヤリティの支払いが必要となります。
	- タイトルベースで課金する物理媒体に符号化データ を記録または複製すること。
	- 永久記録および/または使用のために、符号化デー タにタイトルベースで課金してエンドユーザに配信 すること。

追加のライセンスについては、米国法人 MPEG LA, LLC より許諾を受けることができます。詳細につい ては、米国法人 MPEG LA, LLC にお問い合わせくだ さい。

- • この製品は、AVC ポートフォリオライセンスに基づ き、お客様が個人的に、且つ非商業的な使用のために (i) AVC 規格準拠のビデオ(以下「AVC ビデオ」 と記載します)を符号化するライセンス、および/ま たは(ii)AVC ビデオ(個人的で、且つ商業的活 動に従事していないお客様により符号化された AVC ビデオ、および/または AVC ビデオを提供すること についてライセンス許諾されているビデオプロバイ ダーから入手した AVC ビデオに限ります)を復号す るライセンスが許諾されております。その他の使用に ついては、黙示的にも一切のライセンス許諾がされて おりません。さらに詳しい情報については、MPEG LA, L.L.C. から入手できる可能性があります。 (HTTP://WWW.MPEGLA.COM)をご参照ください。
- • MPEG Layer-3 オーディオコーディング技術は Fraunhofer IIS および Thomson から実施許諾され ています。

#### **アプリケーションの更新について**

この製品には、シャープ独自のアプリケーションがイ ンストールされています。 これらのアプリケーションは、改善のため更新するこ とがあります。最新のアプリケーションの更新方法に ついては、Web ページに詳細な説明があります。 以下の URL をご覧になり、アプリケーションの更新を おこなってください。 (http://www.sharp.co.jp/business/tablet/)

• 

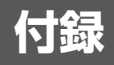

#### <span id="page-12-1"></span><span id="page-12-0"></span>**アフターサービスについて**

#### **■ 製品の保証について**

この製品には保証書が付いています。保証書は、販売店にて所定事項を記入してお渡ししますので、内容をよくお 読みのうえ大切に保存してください。 保証期間はお買いあげの日から 1 年間です(ただし、バッテリー、バックライト、ペン先は消耗品ですので、保証 の対象になりません)。 保証期間中でも修理は有料になることがありますので、保証書をよくお読みください。 保証書が適用される範囲は、製品のハードウェア部分に限らせていただきます。 修理の際の取り外し、再設置に要する費用は、別途お客様負担となります。 製品のハードウェア部分に起因しない不具合について復旧作業をおこなう場合は、別途作業費を申し受けます。

#### **■ 有寿命部品について**

この製品の通常の使用において、製品の使用環境(湿温度など)や使用頻度、経過時間等により、劣化/磨耗が進行し、 寿命が短くなる可能性のある部品があります。これを「有寿命部品」と呼びます。 この製品には、下記の有寿命部品が含まれます。 ご使用状態によっては早期に部品交換(有料)が必要になる場合があります。

付録

#### 有寿命部品

バッテリー

#### **■ 修理を依頼されるときは**

先に取扱説明書をお読みのうえ、もう一度お調べください。それでも異常があるときは、使用をやめて、電源コー ドをコンセントから抜き、お買いあげの販売店または保証書に記載の修理・サービス相談窓口に製品を「お持ち込み」 のうえ、修理をお申し付けください。 ご自分での修理はしないでください。たいへん危険です。

#### 保証期間中

保証書をご提示ください。保証書の規定に従って修理させていただきます。

#### 保証期間が過ぎているときは

修理によって機能が維持できる場合は、ご希望により有料で修理させていただきます。

#### 補修用性能部品について

この製品の補修用性能部品(機能を維持するために必要な部品)の最低保有期間は、製造打ち切り後、5年間を基本と しています。

ただし、故障箇所によっては、修理部品の不足などにより、修理ができない場合もあります。

#### 修理料金のしくみ

修理料金は、技術料・部品代などで構成されています。

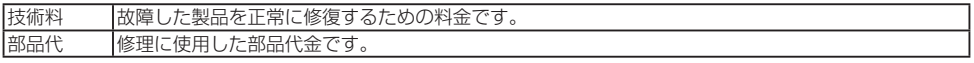

アフターサービスについてわからないことは、お買いあげの販売店または保証書に記載の修理・サービス相談窓口 にお問い合わせください。

### **MEMO**

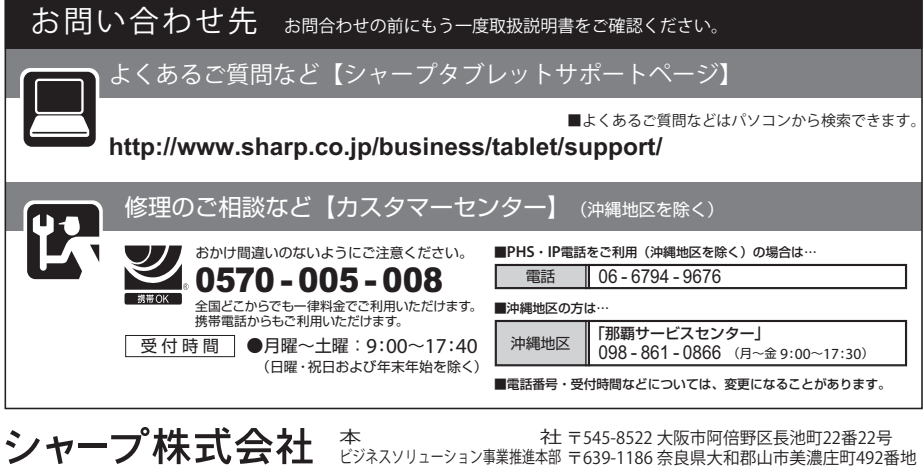

※住所・名称などは変わることがあります。(2014.1 現在)

 $\mathcal{F}_{\mathcal{A}}$ J-Moss(JIS C 0950) で定められた特定化学物質の含有情報 http://www.sharp.co.jp/corporate/eco/data\_list/greenseal/jmoss/